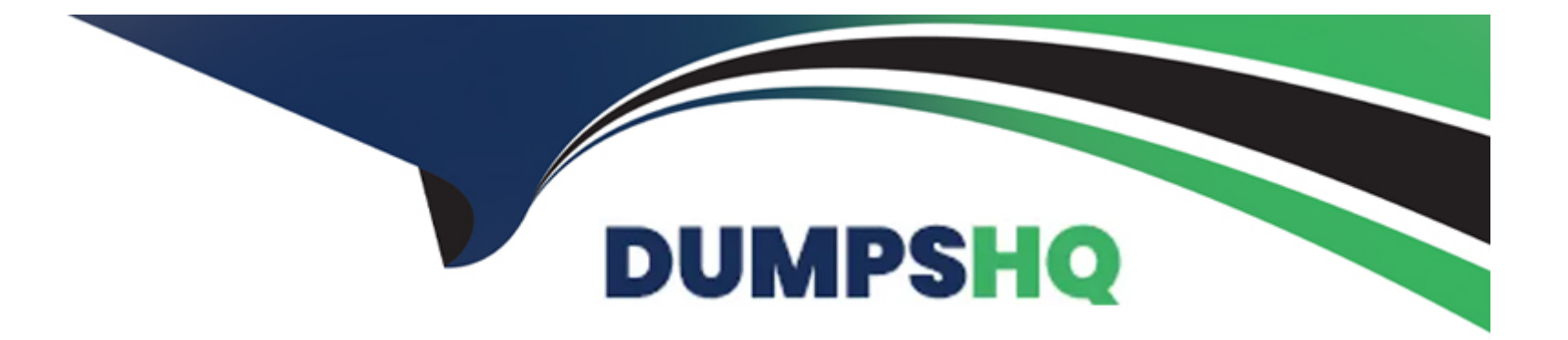

# **Free Questions for CRT-101 by dumpshq**

# **Shared by Garcia on 06-06-2022**

**For More Free Questions and Preparation Resources**

**Check the Links on Last Page**

### **Question 1**

#### **Question Type: MultipleChoice**

The administrator for AW Computing is working with a user who is having trouble togging in to Salesforce.

What should the administrator do to identify why the user Is unable to log in?

#### **Options:**

- A- Review the login history for the user.
- **B-** Check the attempted logins by running the setup audit trail.
- **C-** Pull the password history to ensure the password policy was followed.
- **D-** Reset the security token for the profile.

#### **Answer:**

A

### **Question 2**

**Question Type: MultipleChoice**

Which setting on a profile makes a tab hidden in the All App Launcher or viable in arty app, but still allows a user to view records that would normally be found under this tab?

### **Options: A-** Object Permissions **B-** App Permissions **C-** Pig wide Defaults **D-** Tab Settings

### **Answer:**  D

### **Question 3**

**Question Type: MultipleChoice**

An administrator is planning to use Data Loader to mass import new records to a custom object from a new API.

What will the administrator need to do to use the Data Loader?

#### **Options:**

**A-** Add a permission set that allows them to import data.

**B-** Append their security token at the end of their password to login.

**C-** Use the Data Import Tool to mass import custom object records.

**D-** Reset their password and their security token.

#### **Answer:**

#### D

## **Question 4**

#### **Question Type: MultipleChoice**

An administrator at Northern Trail Outfitters is creating a validation rule.

Which two functions should the administrator use when creating a validation rule?

Choose 2 answers

#### **Options:**

- **A-** Formula return type
- **B-** Error condition formula
- **C-** Error message location
- **D-** Rule active date

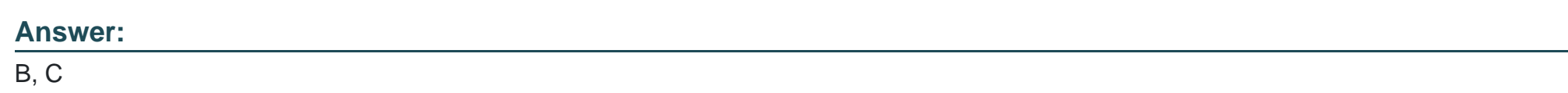

### **Question 5**

**Question Type: MultipleChoice**

An administrator at Universal Containers has been asked to prevent users from accessing Salesforce from outside of their network.

What are two considerations for this configuration?

Choose 2 answers

### **Options:**

- **A-** IP address restrictions are set on the profile or globally for the org.
- **B-** Assign single sign-on to a permission set to allow users to log in when outside the network.
- **C-** Enforce Login IP Ranges on Every Request must be selected to enforce IP restrictions.
- **D-** Restrict U2F Security Keys on the user's profile to enforce login hours.

#### **Answer:**

A, C

To Get Premium Files for CRT-101 Visit

[https://www.p2pexams.com/products/crt-10](https://www.p2pexams.com/products/CRT-101)1

For More Free Questions Visit [https://www.p2pexams.com/salesforce/pdf/crt-10](https://www.p2pexams.com/salesforce/pdf/crt-101)1